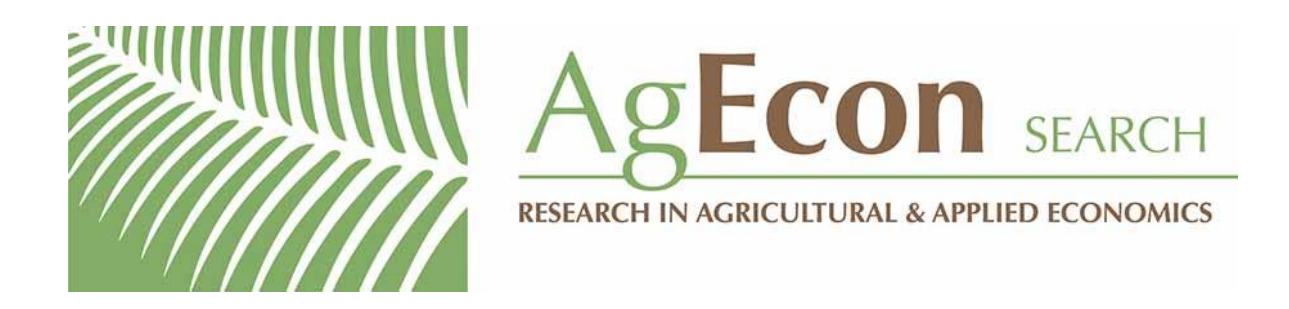

*The World's Largest Open Access Agricultural & Applied Economics Digital Library*

# **This document is discoverable and free to researchers across the globe due to the work of AgEcon Search.**

**Help ensure our sustainability.**

[Give to AgEcon Search](https://makingagift.umn.edu/give/yourgift.html?&cart=2313)

AgEcon Search [http://ageconsearch.umn.edu](http://ageconsearch.umn.edu/) [aesearch@umn.edu](mailto:aesearch@umn.edu)

*Papers downloaded from AgEcon Search may be used for non-commercial purposes and personal study only. No other use, including posting to another Internet site, is permitted without permission from the copyright owner (not AgEcon Search), or as allowed under the provisions of Fair Use, U.S. Copyright Act, Title 17 U.S.C.*

The Stata Journal (2008) **8**, Number 3, pp. 390–400

# **kountry: A Stata utility for merging cross-country data from multiple sources**

Rafal Raciborski Department of Political Science Emory University Atlanta, GA rafal.raciborski@emory.edu

Abstract. This article describes kountry, a data-management command that can be used to translate one country-coding scheme into another, to recode country names into a "standardized form", and to generate geographic-region variables. Users can build a custom dictionary through a helper command, kountryadd, that "teaches" kountry new name variations. The dictionary can be protected from an accidental overwriting through two helper commands: kountrybackup and kountryrestore.

**Keywords:** dm0038, kountry, kountryadd, kountrybackup, kountryrestore, country names, country-coding schemes, geographical, region

# **1 Introduction**

Social scientists working with cross-country data know how frustrating and time consuming it is to put together information from multiple sources. Various datasets use various country-coding schemes, which makes the process of merging information tedious and prone to error. As an example, depending on the source, Switzerland can be coded 146, 225, 756, CH, CHE, SWTZ, SWZ, and SZ. The kountry command is designed to simplify this data-management step. In particular, kountry can convert country names into "standardized names" and from one coding scheme into another. Moreover, you can "train" kountry to remember new long-country-name variations. In addition, kountry can generate geographical region variables, which can be used in statistical analysis to control for regional effects. All the features are described in detail below.

# **2 The kountry command**

# **2.1 Syntax**

kountry *country var*, from(*dataset name* | other) to(*dataset name*) geo(*geo option*) marker stuck

*country var* is the variable to be converted into another coding scheme. *country var* can be character or numeric.

 $\odot$  2008 StataCorp LP dm0038

# **2.2 Options**

- from(*dataset name* | other) is required and specifies the dataset where *country var* comes from. Use *dataset name* only if *country var* is an actual country code. Supported *dataset name*s are listed in section 2.3. If *country var* contains "long" country names, use the keyword other. In either case, a new variable called NAMES STD will be generated.
- to(*dataset name*) specifies what coding scheme *dataset name* is to be converted to. Supported *dataset name*s are listed in section 2.3. This option generates a new variable called VAR , where VAR is a capitalized *dataset name* keyword. For example, if the user specifies to(marc), the new variable will be called MARC .
- geo(*geo option*) creates a geographical region variable called GEO. Supported *geo option*s are listed in section 2.4.
- marker generates a variable called MARKER that takes on the value of 1 if *country var* was standardized successfully, and 0 otherwise.
- stuck is useful when you want to convert from long country names to a coding scheme. This option is described in more detail in section 3.3.

(*Continued on next page*)

# **2.3 Country-name coding schemes**

from() and to() accept the following *dataset name*s:

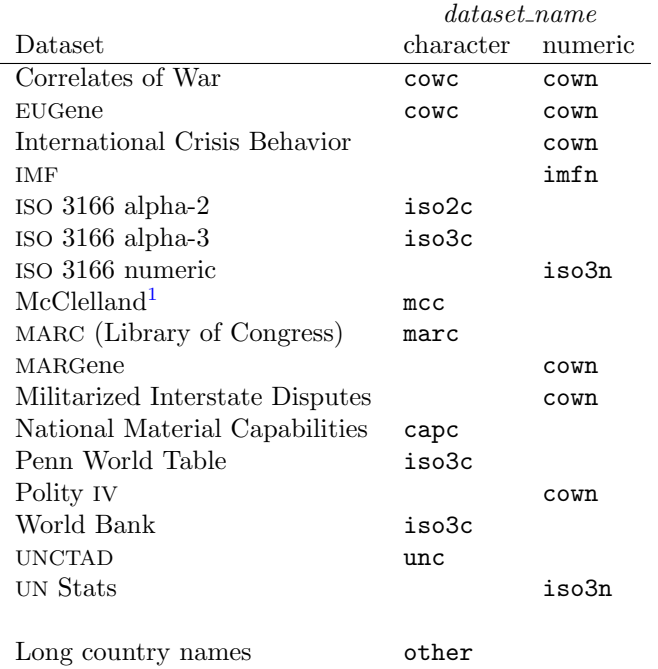

The keyword other cannot be specified when from() and to() are used together. This is because there is no one-to-one mapping from from(other) to to().

The mapping between the available *dataset name*s is not always perfect either. For example, Belarus is coded bw in marc but was coded bwr before June 1992. So if you use the to(marc) option, Belarus will be assigned the most recent code, bw. The lack of one-to-one mapping is notorious for post-Soviet states, the former Yugoslavia, and other countries that changed their official name. I suggest you use the marker option and tabulate the resulting country-name variable to check for any trouble spots.

For consistency, Prussia and the Federal Republic of Germany are both recoded to Germany; Korea and South Korea, to South Korea; the USSR, the Soviet Union, and the Russian Federation, to Russia; and Serbia and Serbia/Montenegro, to Yugoslavia.

<sup>1.</sup> The McClelland country codes are from the World Event/Interaction Survey (WEIS) Project, 1966–1978, ICPSR Study No. 5211, and they should not be mistaken for the National Material Capabilities dataset, which uses the Correlates of War country codes. A modified McClelland coding scheme is used by the Kansas Event Data System Project. I thank Philipp Fuerst for pointing this out.

# **2.4 Geographical region schemes**

geo() accepts the following keywords:

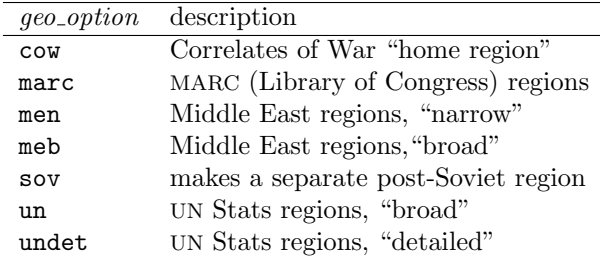

men regions are identical to un regions, with the exception of the following countries reclassified to the Middle East region:<sup>2</sup> Bahrain, Egypt, Iran, Iraq, Israel, Jordan, Kuwait, Lebanon, Oman, Palestine, Qatar, Saudi Arabia, Syria, Turkey, United Arab Emirates, and Yemen.

meb is identical to men, with the exception of adding the following countries to the Middle East region: Afghanistan, Algeria, Djibouti, Libya, Mauritania, Morocco, Pakistan, Somalia, Sudan, Tunisia, and Western Sahara.

sov is identical to men, with the exception of the following countries reclassified as being post-Soviet: Armenia, Azerbaijan, Belarus, Estonia, Georgia, Kazakhstan, Kyrgyz Republic, Latvia, Lithuania, Moldova, Russia, Tajikistan, Turkmenistan, Ukraine, and Uzbekistan.

# **3 Examples**

# **3.1 Merging on standardized names**

Imagine you have one cross-national dataset with the IMF coding scheme and another cross-national dataset with the World Bank coding scheme. Here is what the two datasets may look like:

| imfcode | wbcode     |
|---------|------------|
| 512     | AFG        |
| 914     | ALB        |
| 612     | <b>DZA</b> |
| 614     | AGO        |
| 312     | AIA        |
| 311     | ATG        |
| 213     | ARG        |
| 314     | <b>ABW</b> |
|         |            |

2. The un keyword does not create a Middle East region.

#### 394 *Merging cross-country data from multiple sources*

Assuming you have the IMF and World Bank codebooks in front of you, you can merge the two datasets together the hard way by coding something like the following:

```
. use imfdata
. generate str3 wbcode = ""
(8 missing values generated)
. replace wbcode = "AFG" if imfcode == 512
(1 real change made)
. replace wbcode = "ALB" if imfcode == 914
(1 real change made)
...
. replace wbcode = "ABW" if imfcode == 314
(1 real change made)
. sort wbcode
. save imfdata, replace
file imfdata.dta saved
. use wbdata, clear
. sort wbcode
. merge wbcode using imfdata
```
Or you can use the kountry command:

```
. use imfdata, clear
. kountry imfcode, from(imfn)
```
The command has finished. The new variable is named NAMES\_STD.

```
. sort NAMES_STD
```

```
. save imfdata, replace
file imfdata.dta saved
```

```
. use wbdata, clear
```

```
. kountry wbcode, from(iso3c)
```
The command has finished. The new variable is named NAMES\_STD.

. sort NAMES\_STD

. merge NAMES\_STD using imfdata

In the latter case, the result is

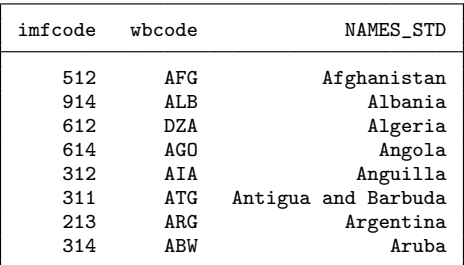

# **3.2 Converting between coding schemes**

You can also convert directly from one coding scheme into another, without generating the NAMES STD variable. Starting with the two datasets as above, you may code

```
. use imfdata, clear
. kountry imfcode, from(imfn) to(iso3c)
You are converting from imfn to iso3c....
The command has finished.
The new variable is named _ISO3C_.
. rename _ISO3C_ wbcode
. sort wbcode
. save imfdata, replace
file imfdata.dta saved
. use wbdata
. sort wbcode
. merge wbcode using imfdata
```
The result is

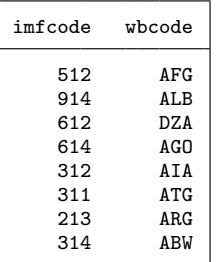

#### 396 *Merging cross-country data from multiple sources*

# **3.3 Help, I am stuck!**

The stuck option is useful when you need to convert long country names into a coding scheme. You cannot code kountry *country var*, from(other) to(*dataset name*) because there is no one-to-one correspondence between long country names and a coding scheme. Even if you convert *country var* to NAMES STD, you still cannot code kountry NAMES STD, from(other) to(*dataset name*). In other words, you are stuck.

The syntax with the stuck option is as follows:

kountry *country\_var*, from(other) stuck [marker]

As a result, a new variable called \_ISO3N\_ is created, and it contains iso3n country codes. From there, you can convert further to a coding scheme of your choice. The reason I chose iso3n is that this scheme covers more countries than alternative coding schemes.

# **4 kountryadd or when kountry fails**

# **4.1 Preliminaries: The keyword other**

When you specify the from (other) option, kountry makes a call to k\_other.ado. That file contains variations of country names, by no means exhaustive, as you will find out sooner or later.

However, before calling k\_other.ado, kountry asks Stata to perform the following operations on your *country var*: *country var* is converted to lowercase; it is stripped of all periods, commas, dashes, double blanks, ampersands, parentheses, square brackets, and *the*s; and, finally, leading and trailing blanks are removed. This reduces somewhat the variety of country names; for example, after such operations, *USA*, *U.S.A.*, *The* USA, and USA, The are all converted to *usa*. Only then does k other.ado convert *usa* to the standardized form *United States*. For example, imagine a dataset with country names like this:

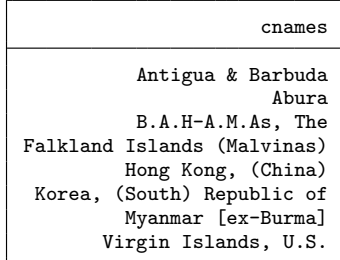

Because recoding the names by hand is tedious, we proceed in the following way:

```
. kountry cnames, from(other) marker
```

```
The command has finished.
The new variables are named NAMES_STD and MARKER.
```
. list NAMES\_STD MARKER

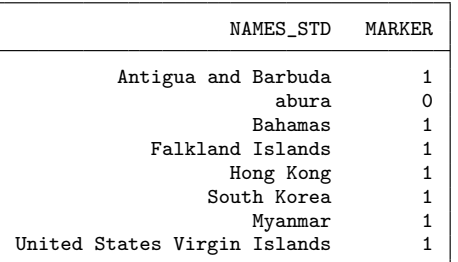

All the country names except one have been standardized successfully, a very pleasing result indeed. We can fix the failed name by typing

. replace NAMES\_STD = "Aruba" if NAMES\_STD == "abura"

but there is a better way.

## **4.2 Enter kountryadd**

When you get tired of typing

. replace NAMES\_STD = "Aruba" if NAMES\_STD == "abura"

over and over again, you may consider using kountryadd. kountryadd is a helper file in the kountry family that adds alternative country name spellings to the main kountry command. The syntax is

kountryadd "*failed name*" to "*standardized name*" add

where *failed name* is the country name that failed to standardize, and *standardized name* is a country name spelled exactly as in the list of standardized country names.<sup>3</sup> Double quotes are required. For example, to let kountry know that in the future we wish to convert any instances of "abura" into "Aruba", we type

. kountryadd "abura" to "Aruba" add

<sup>3.</sup> The list can be obtained by typing help kountrynames in Stata.

#### 398 *Merging cross-country data from multiple sources*

Now kountry is "trained" to recognize the new name variation:

```
. drop NAMES_STD MARKER
```

```
. kountry cnames, from(other) marker
```

```
The command has finished.
```
The new variables are named NAMES\_STD and MARKER.

. list NAMES\_STD MARKER

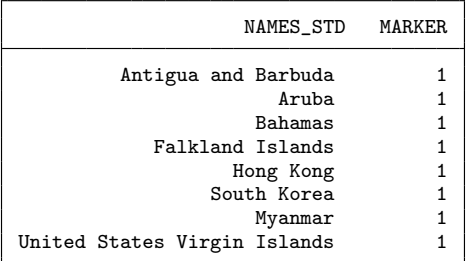

It does not matter how *failed name* is entered because kountryadd, just like kountry, will convert the name to lowercase and strip all periods, commas, dashes, double blanks, ampersands, parentheses, square brackets, and *the*s. For example, coding

. kountryadd "nerlands" to "Netherlands" add

is equivalent to coding:

. kountryadd "Netherlands, The" to "Netherlands" add

In either case, kountryadd will return a message that looks something like this:

```
The following line has been added to c:\ado\plus/k/k_other_extras.txt:
   replace NAMES_STD = "Netherlands" if NAMES_STD == "nerlands"
```
# **4.3 kountrybackup and kountryrestore**

kountryadd saves your corrected spellings in files called k other extras.txt and k other extras.ado. However, the kountry command does not come preloaded with k other extras.ado. When you install kountry, you get, among other files, a "blank" k other extras.txt. When you use kountryadd for the first time, Stata creates k other extras.ado from the text file, adding a line with the corrected spellings. Subsequent calls to kountryadd add extra spellings to the text file and overwrite the existing ado-file. Over time, the file can grow substantially in size, reflecting hundreds of alternative spellings. Unfortunately, if the user chooses to update or reinstall kountry, the dictionary will be overwritten with the default blank text file, and the very first call to kountry will overwrite the ado-file as well.

One option is to copy the text file to a safe location, reinstall kountry, and then replace the newly installed k\_other\_extras.txt with the old one.

An alternative is to use two helper commands, kountrybackup and kountryrestore. The syntax is simply

```
kountrybackup \lceil , replace \rceil
```
and

```
kountryrestore
```
kountrybackup creates a .bak file that is a copy of k other extras.txt, while kountryrestore replaces the newly installed blank text file with the backup file.

Thus, if you plan to update kountry, you can issue the command

```
. kountrybackup, replace
```
reinstall kountry, and type

. kountryrestore

This is all you have to do.

# **5 Further kountry internals**

# **5.1 The stuck option**

When you specify the stuck option, kountry invisibly converts your *country var* to NAMES STD, and then converts NAMES STD to ISO3N. There is a one-to-one mapping from NAMES STD to ISO3N . However, there is still no guarantee that the final output will be correct. This is why I recommend specifying stuck with marker. marker gives you a peek at how good or bad the internal conversion step was. You can code

```
. kountry myvar, from(other) stuck marker
. tabulate myvar if MARKER == 0
```
If the tabulation returns any entries, you should recode the offending names by hand or fix them with kountryadd and then rerun kountry with the stuck option.

The stuck option can get painfully slow with large datasets because it calls three ado-files with many replace ... if lines. Because if conditions are evaluated line-byline, Stata will take a while to finish. For example, a computer with an AMD Athlon 64 processor 3800+ with 1 GB of RAM took 512 seconds to process a dataset with 1.2 million observations, whether the marker option was specified or not.

## **5.2 A remark about from() and to()**

When from() and to() are specified together, Stata is asked to call merge, which grabs the required variable from the kountry.dta dataset. If you installed kountry with a web-aware Stata, the dataset should reside in your ado/plus/k folder or directory. If Stata cannot find the dataset, make sure to move kountry.dta manually to the ado/plus/k location. To see the path to the PLUS directory, type sysdir in Stata.

kountry can get very slow with large datasets when from() and to() are specified together. This is because kountry calls preserve, which causes Stata to preserve your data in memory, open the dataset with country codes, sort on the to() variable, then restore your data, and finally perform the merger. For example, a computer with an AMD Athlon 64 processor 3800+ with 1 GB of RAM took 175 seconds to process a dataset with 1.2 million observations, and specifying marker extended the time to 218 seconds.

# **6 Conclusion**

I hope that the kountry command offers a useful addition to data-management tools. kountry automates the process of manual recoding of hundreds of country names or codes, as well as "geographic region" variables. You have a choice of converting from one coding scheme to another or of converting to the "standardized" form of country names. The command is easily extendable, even to those with rudimentary Stata programming skills, and it is easy to add new country name variations via the kountryadd command.

I also hope that kountry will instill good data-management practice, especially in those who are just being introduced to data collection and analysis. From my experience, beginner data analysts are eager to work with the data that are provided to them, but are usually helpless when it comes to incorporating outside information into a dataset. I hope kountry will provide a welcome alternative to hours of typing raw data into a spreadsheet.

# **7 Acknowledgments**

I thank Philipp Fuerst for testing the command and an anonymous referee for helpful suggestions.

#### **About the author**

Rafal Raciborski is a graduate student in the Department of Political Science at Emory University. His interests include political economy, comparative welfare states, applied econometrics, and statistical computing.